# The Background Overlay Algorithm in Key4hep

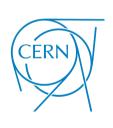

Juan Miguel Carceller

**CERN** 

July 10, 2024

# **Background Overlay**

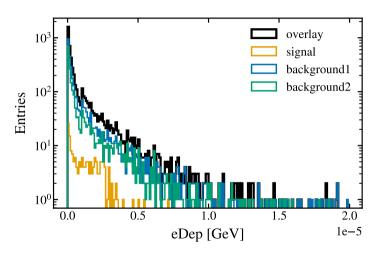

# Background Overlay: Summary

- We have a set of background events that we want to overlay on signal events
- After simulation (after ddsim)
- Takes 3 inputs:
  - MCParticles: from background and signal are all overlayed
  - SimTrackerHits: are overlayed if they are in a certain time window
  - SimCalorimeterHits: are overlayed only if they have contributions in a certain time window. If a signal hit and a background hit have the same cellID, they are combined into a single hit

# Background Overlay: Summary

- For MCParticles and SimTrackerHits, there is an is0verlay() method that tells us if they
  come from background or signal
- Relations in the new objects point to the new objects: a SimTrackerHit from signal will point to the corresponding MCParticle in the overlayed collection, the same for background
  - Consistent set of collections without any relations to the original signal or background objects
- Pull request in key4hep/k4Reco (the starting point was the OverlayTiming processor from iLCSoft)
- How does it work? The event loop in Gaudi processes each signal event, then background events are read from files

#### **MCParticles**

 Setup: signal (2 electrons) file and two background files (IDEA)

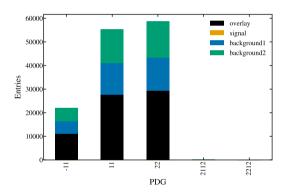

| PDG  | signal | background1 | background2 | sum   | overlay |
|------|--------|-------------|-------------|-------|---------|
| -11  | 0      | 5359        | 5688        | 11047 | 11047   |
| 11   | 2      | 13341       | 14352       | 27695 | 27695   |
| 22   | 0      | 14081       | 15282       | 29363 | 29363   |
| 2112 | 0      | 30          | 45          | 75    | 75      |
| 2212 | 0      | 3           | 4           | 7     | 7       |

• Good news: The sum and what is found in the Overlay file are the same

#### MCParticles: Other checks

- Number of parent and daughter MCParticles is the same as originally for each MCParticle
- Daughters and parents point to the same MCParticles they pointed originally

#### **SimTrackerHits**

All SimTrackerHits are overlayed if inside the integration window

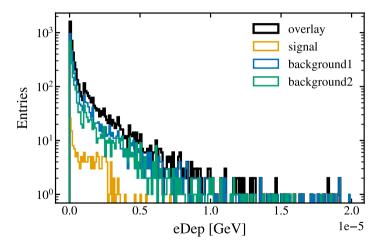

#### **SimTrackerHits**

- Let's check the integration window (in this case from 0 to more than 20)
- There aren't any hits below 0
- Stacked histogram

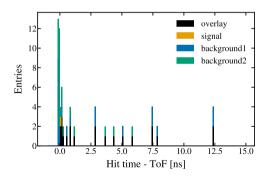

| signal | background1 | background2 | sum | overlay |
|--------|-------------|-------------|-----|---------|
| 1      | 22          | 23          | 46  | 21      |

#### SimCalorimeterHit

#### Stacked histogram

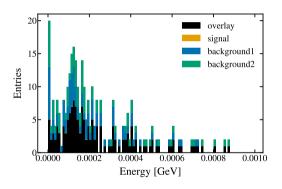

| signal | background1 | background2 | sum | overlay |
|--------|-------------|-------------|-----|---------|
| 0      | 86          | 78          | 164 | 149     |

#### **SimCalorimiterHit**

- To be checked:
  - Unique cellIDs for Overlay hits?
    - Checked with toy data
  - Are the CaloHitContributions the expected ones?
    - Also checked with toy data

## Steering file

```
from k4FWCore import ApplicationMgr
from k4FWCore import IOSvc
from Configurables import EventDataSvc
from Configurables import OverlavTiming
from Configurables import UniqueIDGenSvc
id service = UniqueIDGenSvc("UniqueIDGenSvc")
eds = EventDataSvc("EventDataSvc")
iosvc = IOSvc()
iosvc.input = "input.root"
iosvc.output = "output overlay.root"
overlay = OverlayTiming()
overlay.MCParticles = ["MCParticle"]
overlay.SimTrackerHits = ["VertexBarrelCollection", "VertexEndcapCollection"]
overlay.SimCalorimeterHits = ["HCalRingCollection"]
overlay.CaloHitContributions = ["CaloHitContributionsCollection"]
overlay.OutputSimTrackerHits = ["NewVertexBarrelCollection", "NewVertexEndcapCollection"]
overlay.OutputSimCalorimeterHits = ["NewHCalRingCollection"]
overlay.OutputCaloHitContributions = ["NewCaloHitCollection"]
# overlay.StartBackgroundEventIndex = 0
overlay.BackgroundFileNames = [
    ["/Overlay/background1.root"].
    ["/Overlay/background2.root"].
overlay.TimeWindows = {"MCParticle": [0, 23.5], "VertexBarrelCollection": [0, 23.5], "VertexEndcapCollection": [0, 23.5], "HCalRingCollection": [0, 23.5]
ApplicationMgr(TopAlg=[overlav].
               EvtSel="NONE".
               EvtMax=10.
               ExtSvc=[eds].
               OutputLevel=INFO.
```

#### Issues and current status

- Implementation was not trivial because initially there wasn't support for reading an arbitrary number of collections
- In addition, there was a bug in Podio (#583 and #632) that made relations unusable in cloned objects
- Current status: in a PR but also needs k4FWCore/201
  - A few details about randomisation of the background files may need to be sorted out
  - Implement caching of background events if they are reused since most time seems to be spent on reading background events (to be checked)
  - Possibility of adding histograms with information about the overlay process

## Summary

- Background Overlay algorithm ready to be tested (and reviewed)
- Looks OK so far, still need to check some details
- Plan to use this in the CLD reconstruction
  - Some non-trivial questions to solve: Overlay in Key4hep will always produce new collections (unlike in iLCSoft, where they can be modified in place)
  - Overlay will have to always run so that switching it off doesn't mean changing the names of the collections - it should be easy to switch on and off

# **Backup**

#### CaloHitContributions: Fake data

- Merging:
  - Signal: 500 hits with cellID from 0 to 499
  - Background1: 100 hits with cellID from 0 to 99
  - Background2: 200 hits with cellID from 400 to 599
  - All with one contribution for each hit

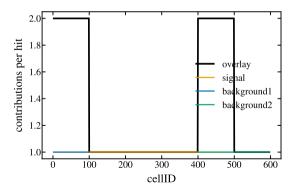